## Basic Instructions to complete and sign fillable PDF forms (For detailed instructions with screen shots, please see the link on the Business Services Resources website)

- Download the form to your computer
- Open the form in Adobe make sure that it does not open in a web browser such as
   Edge or Google
  - o If your form opens in the web browser do not begin to fill in the form. Close the web browser and go to your downloads folder to find the document.
  - Right click on the document and choose Open With, then open with Adobe Reader DC or Adobe Acrobat
  - o If you do not have those choices, go to the Software Center on your computer and download Adobe Reader DC. For assistance, please talk to IT. They should be able to help you download and set it as your default for pdf files.
- Once it is opened in Adobe you should be able to fill in the information and digitally sign.
- To sign click in the signature box and follow the prompts for your digital signature.
  - o If you have not set up a Window Digital Signature, please do so at this time.
  - Make sure that you choose a Windows Digital ID, the other one will require a
    password and the Windows ID is available across all platforms.
- <u>Before your signature is visible Adobe will ask you to save the form.</u> Please save it with your initials so that you know it is the signed version.
- Once you have signed it you can email it to the next person who needs to sign it. If you are not sure who that is, send it to the Administrative Assistant in your Department.
  - o For the digital signatures to work we need you to email the forms.
  - o Please do not print and scan or hand carry them to the next person.

Please do not hesitate to reach out to me if you have any issues.

Thank you for your patience as we continue to work through this new way of doing things.

Sincerely,

## Gayle Jones

Business Services Data & Reporting Specialist 865-425-9046 jgjones@ortn.edu

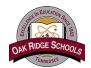

## OAK RIDGE SCHOOLS TRAVEL AUTHORIZATION REQUEST

| Traveler                                         | Ema       | ail                 |                                                                        |                                                           | _                                                    |
|--------------------------------------------------|-----------|---------------------|------------------------------------------------------------------------|-----------------------------------------------------------|------------------------------------------------------|
| Location                                         |           | Phone Number        |                                                                        |                                                           |                                                      |
|                                                  |           |                     |                                                                        | er of Professional Leave<br>days entered in Skyward       |                                                      |
| TRAVELER Departure Date TRAVELER Return Date     | Time      |                     | EVENT<br>Start Date<br>EVENT<br>End Date                               |                                                           | ime                                                  |
| Destination: City                                |           |                     | State                                                                  | Zip Code                                                  |                                                      |
| Conference/Meeting Name                          |           |                     |                                                                        |                                                           |                                                      |
| Purpose/Benefit to District                      |           |                     |                                                                        |                                                           |                                                      |
| Type of Trip:                                    | Ot        | ther Specified      | J                                                                      |                                                           | _                                                    |
|                                                  |           | TO THE PARTY IN     |                                                                        |                                                           |                                                      |
| The second Method                                |           | STIMATED            |                                                                        |                                                           |                                                      |
| Airfare (Include ticket fee) Payment Method      | EStimateu | <u>Cost</u>         | _                                                                      | f Nights R                                                | d Estimated Cost Rate/night c. taxes & lodging fees) |
| Roundtrip Miles Miles                            |           | <del></del>         | Sharing?                                                               |                                                           | <del></del>                                          |
| Vehicle) Vehicle X \$.67                         |           |                     | Meals                                                                  | Number of Days                                            | GSA Per Diem Rates                                   |
| Rental Vehicle                                   |           | For<br>pu<br>pro    | r estimation<br>rposes only. Meals<br>ovided by hotel or               | First/Last<br>Full                                        |                                                      |
| Other Transportation (i.e. taxi, shuttle, metro) |           | eve<br>de           | ent should be<br>ducted on your<br>mbursement form.                    | ·                                                         |                                                      |
| (i.e. tuxi, snattie, metro)                      |           |                     | Registration Fee                                                       |                                                           |                                                      |
| Account(s) to be expensed                        | % (       |                     | Other Expenses (i.e.<br>rental/district vehicle<br>Parking, Baggage Fe | e,<br>ees)                                                |                                                      |
|                                                  |           |                     | TC                                                                     | OTAL ESTIMATED COS                                        | T                                                    |
|                                                  |           | APPRO               | VALS                                                                   |                                                           |                                                      |
| Signatures                                       |           | If you h<br>and pa: |                                                                        | narks / additional infor<br>for the event, please include |                                                      |
| Traveler's Signature                             | Date      |                     |                                                                        |                                                           |                                                      |
|                                                  |           |                     |                                                                        |                                                           |                                                      |
| Building/Department Signature                    | Date      |                     |                                                                        |                                                           |                                                      |
| Final Approval Signature                         | Date      |                     |                                                                        |                                                           |                                                      |

Note: Please click in signature box to create/insert digital signature. Save as pdf and forward to your admin assistant/bookkeeper/grant coordinator.

Revised 01/02/2024 Page 1 of 2

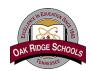

## OAK RIDGE SCHOOLS TRAVEL AUTHORIZATION REQUEST

| Rental Vehicle  Pick up Information Return Information Pickup/Return Loca  Date Time Date Time  Lodging  Check In Date Check Out Date Conference Hot  Requested hotel  Street State Zip Code  Jotel Website Check Out Date City State Zip Code  State State State State State Single Code  Street State State State State Single Code  Street State State State Single Code  State State State Single Code                                                                                                    |                          |                             | TRAVEL SPEC        | IFIC INFORMATIO    | N                  |                    |           |
|----------------------------------------------------------------------------------------------------|--------------------------|-----------------------------|--------------------|--------------------|--------------------|--------------------|-----------|
| Departure Date   DepartureTime   Note: Attach pdf of requested flights                                                                                                    | Flights                  |                             |                    |                    |                    |                    |           |
| Note: Attach pdf of requested flights    Name as it appears on your drivers license.                                                                                                    |                          | Preferred                   |                    | Preferred          |                    |                    |           |
| Flying from Flying to Airport Date of Birth  Name as it appears on your drivers license.  Rental Vehicle  Pick up Information Return Information Date Time  Date Time Date Time  Conference Hot Requested hotel  Street City State Zip Code Date  First Time at Conference Yes No Attendee Cell Phone  Answer below Additional remarks / Additional Hotel Choices  Attendee Member or TN Educator License # (if applicable) How name should appear on badge? Your position at ORS If teacher, subject you teach  If teacher, subject you teach  Meals and Intidentals breakdown  For per diem rates for your specific destination go to the GSA per diem website Makie Full Day  Meals and Intidentals breakdown  Meals and Intidentals breakdown  Mea | Departure Date           | DepartureTime               |                    |                    |                    | ReturnTime         |           |
| Rental Vehicle    Pick up Information                                                                                                    |                          |                             |                    |                    | _                  |                    |           |
| Rental Vehicle  Pick up Information Date Time Date Time  Conference Hot Date Time Conference Hot Date Time Conference Hot Date Time Conference Hot Date Time Conference Hot Date Time Conference Hot Date Time Conference Hot Date Time Conference Hot Date Time Conference Hot Date Conference Hot Date Conferenc | lying from               | Flying to Airport           | <u> </u>           | Date of Birth      |                    |                    |           |
| Pick up Information                                                                                                    | į                        | Name as it appears on yo    | our drivers licens | se                 |                    |                    |           |
| Lodging   Check In Date   Check Out Date   Conference Hot                                                                                                    | Rental Vehicle           |                             |                    |                    |                    |                    |           |
| Check In Date Check Out Date Check Out Date Conference Hot Code Code Code Code Code Code Code Code                                                                                                    | Pick up Infor            | rmation                     | Retur              | n Information      |                    | Pickup/Retu        | n Locatio |
| Check In Date                                                                                                    | Date T                   | ime                         | Date               |                    |                    |                    |           |
| Check In Date                                                                                                    | ¬                        |                             |                    |                    |                    |                    |           |
| Requested hotel  Street                                                                                                    |                          |                             |                    |                    |                    | Conforce           | co Hotal  |
| Street                                                                                                    | Check In Date            | Check Out D                 | ate                |                    |                    | Conteren           | Le notei  |
| Street                                                                                                    | Requested hotel          |                             |                    |                    |                    |                    |           |
| Answer below  Answer below  Attendee Cell Phone  Attendee Member or TN Educator License # (If applicable)  How name should appear on badge? Your position at ORS  If teacher, grade you teach If teacher, subject you teach  If weals and Incidentals breakdown  For per diem rates for your specific destination go to the GSA per diem website  M&IE Full Day  M&IE Full Day  M&IE Full Day  M&IE Full Day  M&IE Full Day  MAIE Full Day  MAIE Full Day  First/Last Day Total \$44.25 \$48.00 \$51.75 \$55.50 \$59.25                                                                                                    |                          |                             |                    |                    | Sto                | Zip                |           |
| First Time at Conference   Yes   No                                                                                                    | <u></u>                  |                             |                    | <u> </u>           |                    | Code               |           |
| Attendee Cell Phone                                                                                                    | otel Website             |                             |                    |                    |                    |                    |           |
| Attendee Cell Phone                                                                                                    | onference Website        |                             |                    |                    |                    |                    |           |
| How name should appear on badge?   Your position at ORS   If teacher, grade you teach   If teacher, subject you teach   If teacher, subject you teach   If teacher, subject you teach   If teacher, subject you teach   If teacher, subject you teach   If teacher, subject you teach                                                                                                    | egistration Type         |                             |                    | Attendee Cell Ph   | one                |                    |           |
| How name should appear on badge?   Your position at ORS   If teacher, grade you teach   If teacher, subject you teach   If teacher, subject you teach   If teacher, subject you teach   If teacher, subject you teach   If teacher, subject you teach   If teacher, subject you teach                                                                                                    |                          | Answer below                |                    | Addit              | tional remarks / A | dditional Hotel Cl | noices    |
| How name should appear on badge?   Your position at ORS                                                                                                    |                          |                             |                    |                    |                    |                    |           |
| Vour position at ORS                                                                                                    |                          |                             |                    |                    |                    |                    |           |
| Meals and Incidentals breakdown                                                                                                    |                          |                             |                    |                    |                    |                    |           |
| Meals and Incidentals breakdown                                                                                                    |                          |                             |                    |                    |                    |                    |           |
| Meals and Incidentals breakdown                                                                                                    |                          |                             |                    |                    |                    |                    |           |
| M&IE Full Day   M&IE Daily   \$59.00   \$64.00   \$69.00   \$74.00   \$79.00                                                                                                    |                          |                             |                    |                    |                    |                    |           |
| M&IE Full Day           M&IE Daily         \$59.00         \$64.00         \$69.00         \$74.00         \$79.00           Breakfast         \$13.00         \$14.00         \$16.00         \$17.00         \$18.00           Lunch         \$15.00         \$16.00         \$17.00         \$18.00         \$20.00           Dinner         \$26.00         \$29.00         \$31.00         \$34.00         \$36.00           Incidentals         \$5.00         \$5.00         \$5.00         \$5.00           M&IE First and Last Day           First/Last Day Total         \$44.25         \$48.00         \$51.75         \$55.50         \$59.25                                                                                                    |                          |                             | Meals and Inc      | cidentals breakdov | vn                 |                    |           |
| M&IE Daily         \$59.00         \$64.00         \$69.00         \$74.00         \$79.00           Breakfast         \$13.00         \$14.00         \$16.00         \$17.00         \$18.00           Lunch         \$15.00         \$16.00         \$17.00         \$18.00         \$20.00           Dinner         \$26.00         \$29.00         \$31.00         \$34.00         \$36.00           Incidentals         \$5.00         \$5.00         \$5.00         \$5.00           M&IE First and Last Day           First/Last Day Total         \$44.25         \$48.00         \$51.75         \$55.50         \$59.25                                                                                                    | For per diem rates for y | our specific destination of | ·                  |                    | https://www.gsa.   | gov/perdiem        |           |
| Breakfast         \$13.00         \$14.00         \$16.00         \$17.00         \$18.00           Lunch         \$15.00         \$16.00         \$17.00         \$18.00         \$20.00           Dinner         \$26.00         \$29.00         \$31.00         \$34.00         \$36.00           Incidentals         \$5.00         \$5.00         \$5.00         \$5.00           M&IE First and Last Day           First/Last Day Total         \$44.25         \$48.00         \$51.75         \$55.50         \$59.25                                                                                                    |                          |                             |                    |                    |                    |                    |           |
| Lunch         \$15.00         \$16.00         \$17.00         \$18.00         \$20.00           Dinner         \$26.00         \$29.00         \$31.00         \$34.00         \$36.00           Incidentals         \$5.00         \$5.00         \$5.00         \$5.00           M&IE First and Last Day           First/Last Day Total         \$44.25         \$48.00         \$51.75         \$55.50         \$59.25                                                                                                    |                          |                             |                    |                    |                    |                    |           |
| Dinner         \$26.00         \$29.00         \$31.00         \$34.00         \$36.00           Incidentals         \$5.00         \$5.00         \$5.00         \$5.00           M&IE First and Last Day           First/Last Day Total         \$44.25         \$48.00         \$51.75         \$55.50         \$59.25                                                                                                    |                          |                             |                    | •                  |                    |                    |           |
| Incidentals                                                                                                    |                          |                             |                    |                    |                    |                    |           |
| M&IE First and Last Day           First/Last Day Total         \$44.25         \$48.00         \$51.75         \$55.50         \$59.25                                                                                                    |                          |                             |                    |                    |                    |                    |           |
| First/Last Day Total \$44.25 \$48.00 \$51.75 \$55.50 \$59.25                                                                                                    |                          |                             |                    |                    |                    |                    |           |
|                                                                                                    | Finet (I and D. T.       | Total #44.0F                |                    |                    | ¢EE EO             | ¢50.05             |           |
| DIEGRIASE   \$9.75   \$10.50   \$12.00   \$12.75   \$13.50                                                                                                    |                          |                             |                    |                    |                    |                    |           |
|                                                                                                    |                          |                             |                    |                    |                    |                    |           |
| Lunch         \$11.25         \$12.00         \$12.75         \$13.50         \$15.00           Dinner         \$19.50         \$21.75         \$23.25         \$25.50         \$27.00                                                                                                    |                          |                             |                    |                    |                    |                    |           |

Note: Lunch per diem for 1 day event is now \$15.00

\$3.75

Incidentals

Revised 01/02/2024 Page 2 of 2

\$3.75

\$3.75

\$3.75

\$3.75